### **Original Study Open Access**

Salah Eddine Bouguerba, Djawad Zandagui\*, Souad Benhchilif

# **Geostatistical analysis of spatial variability of the liquefaction potential – Case study of a site located in Algiers (Algeria)**

https://doi.org/10.2478/sgem-2021-0009 received November 26, 2020; accepted March 29, 2021.

**Abstract:** The city of Algiers (Algeria) is a highly seismic area, and therefore, soil liquefaction poses a major concern for structures resting on sandy soil. A campaign of 62 static penetration tests or cone penetrometer tests (CPT) was carried out on a site located in the commune of Dar El Beïda in Algiers. The soil Liquefaction Potential Index (LPI) values were assessed, for each borehole, based on the simplified procedure of Seed and Idriss. On the other hand, the geographic information system and geostatistical analysis were used to quantify the risk of soil liquefaction at the studied site. It is worth mentioning that the (LPI) was taken as a regionalized variable. In addition, the experimental variogram was modeled on the basis of a spherical model. Also, the interpolation of the LPI values in the unsampled locations was performed by the Kriging technique using both isotropic and anisotropic models. Kriging standard deviation maps were produced for both cases. The cross-validation showed that the anisotropic model exhibited a better fit for the interpolation of the values of the soil liquefaction potential. The results obtained indicated that a significant part of the soil is liable to liquefy, in particular in the northwestern region of the study area. The findings suggest that there is a proportional relationship between the risk of liquefaction and the increase or decrease in seismic acceleration.

**Keywords:** Potential liquefaction; geostatistics; geographic information systems; variogram.

**Djawad Zandagui,** University of Tlemcen, Algeria **Souad Benhchilif,** University of Tlemcen, Algeria

### **1 Introduction**

Soil liquefaction is a phenomenon of instability or loss of strength that can take place on a generally saturated or partially saturated granular medium. This event is characterized by a higher pore pressure linked to the contracting behavior of soil during the application of a rapid loading (earthquake, shocks, tidal wave, etc.). The occurrence of liquefaction in soils is often assessed using the originally simplified method proposed by Seed and Idriss (1971).<sup>[27]</sup> This method is based on the Standard Penetration Test (SPT), Cone Penetration Test (CPT), Marchetti Dilatometer Test (DMT), Shear Wave Velocity Measurement Test, and other laboratory tests, such as the cyclic triaxial test. These methods are based on the calculation of the safety factor. The in-situ sand liquefaction behavior depends on several characteristics, namely the grain size, water table, average density of soil, layer thickness of loose sand, as well as the history of static and dynamic stresses.[1]

Using the probabilistic approach (reliability methods) for the calculation of the risk of soil liquefaction made it possible to assess the effect of variability and uncertainty existing for each parameter of the CSR (cyclic stress ratio) and CRR (cyclic resistance ratio) functions on the estimation of liquefaction risk. $[13,14,2]$  However, the geostatistical approach makes it possible to analyze the spatial structure of soil Liquefaction Potential Index (LPI) for the zoning of the risk potential in a site.  $[21,22,29]$ 

Geostatistics, which was invented in 1962 by Georges Matheron, an engineer from the Corps des Mines in France, represents the set of probabilistic methods intended for the study of regionalized phenomena.<sup>[18]</sup> They have been successfully applied to issues related to mining geology, hydrogeology, environment, and so on. Geostatistical analysis, which takes into account two important issues, differs from the rest of the classical interpolation methods. The first issue lies in identifying the spatial structure of the variable studied using the variogram, which is considered

**<sup>\*</sup>Corresponding author: Salah Eddine Bouguerba,** University of Tlemcen, RISAM Laboratory, Algeria, E-mail: salaheddine. bouguerba@univ-tlemcen.dz

Open Access. © 2021 Salah Eddine Bouguerba, Djawad Zandagui, Souad Benhchilif, published by Sciendo. This work is licensed under the Creative Commons Attribution alone 4.0 License.

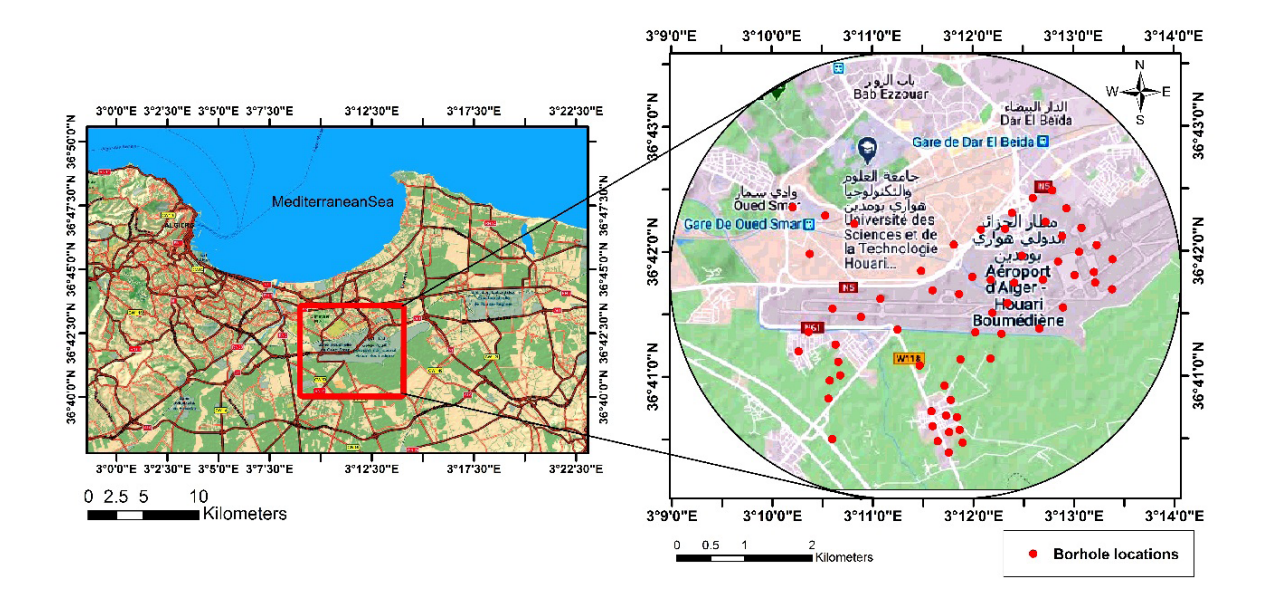

**Figure 1:** Geographical location of the study region and location of the CPT surveys.

a basic tool of geostatistics; the second one concerns the use of this spatial structure with known measured values, for the optimal prediction at unmeasured points, using the Kriging technique. Another advantage of the geostatistical analysis, over traditional interpolation methods, is the production of standard deviation maps of the predicted values. This allows engineers to identify areas of uncertainty.[3] Several studies on the use of geostatistical techniques (interpolation or simulation) in geotechnical applications have previously been carried out.[3,15,21]

On the other hand, it is interesting to recall that the Geographic Information System (GIS) was developed by the Environmental Systems Research Institute (ESRI). It is a tool that is primarily intended to manage, visualize, map, query, and analyze all data possessing a spatial component.[10] The geostatistical analysis extension of the GIS software package offers statistical tools for analyzing and representing continuous data on a map in order to generate surfaces. Exploratory spatial data analysis tools in the GIS software offer different perspectives on the data, such as their distribution, overall trends, and level of spatial autocorrelation.[8]

The present study aims to calculate the soil Liquefaction Potential Index (LPI), which represents a measure of the total risk of soil liquefaction over a strip 20 m deep. For this, a series of 62 static penetration tests (Cone Penetration Tests) were carried out in the study area. In addition, a geostatistical analysis was performed to study the spatial variation of the liquefaction potential index and to map the areas at risk of liquefaction using

the Geographic Information System (GIS). The soil susceptibility to liquefaction was checked for a magnitude of 6.8 (magnitude of Boumerdes earthquake in 2003).<sup>[2]</sup> This value was used in the calculations, while taking as the Peak Ground Acceleration (PGA) value on the surface as  $a_{\text{max}}$  = 0.30 g (value provided by the Algerian Parasismic Regulations).[26] The possible acceleration of the ground taken into account during earthquakes is between 0.2 g and 0.25 g

### **2 Presentation of the study site**

The site under study is located in the Commune of Dar El Beïda, 16 km east of Algiers, in the Great Plain of Mitidja that stretches between the mountains of the Tellian Atlas and the Mediterranean Sea. Figure 1 gives an overview of the location on the studied site.

The data used in this study originate from surveys carried out with a static penetrometer of Gouda type. The region under study is located in an area of high seismicity; it is classified in the seismic category Zone III, according to the Algerian earthquake regulation in force.<sup>[26]</sup> The behavior of the water table under the site study ground exhibited significant variations of up to 5 m, depending on the season. It was therefore advisable to consider that the water table was flush.

### **3 Methodology**

### **3.1 Method for assessing the liquefaction potential**

#### **3.1.1 Determination of the cyclic stress ratio**

The cyclic stress ratio (CSR) is calculated according to the following formula<sup>[27]</sup>:

$$
CSR = \frac{\tau_{\text{cyc}}}{\sigma'_{\text{V0}}} = 0.65 \left( \frac{\sigma_{\text{V0}}}{\sigma'_{\text{V0}}} \right) \left( \frac{a_{\text{max}}}{g} \right) r_{\text{d}} \left( \frac{1}{MSF} \right) \tag{1}
$$

where  $a_{max}$  is the maximum horizontal acceleration at the ground surface, *g* is the acceleration of gravity,  $\sigma_{\nu 0}$  and  $\sigma_{\nu 0}^{\nu}$ are the total and effective vertical stresses, respectively,  $r_d$  the stress reduction factor, and MSF is the Magnitude Scaling Factor are the total and effective vertical stresses, respectively, � Scaling Factor.  $\mathcal{L}(y)$ 

 $\overline{\phantom{a}}$ To calculate the factor  $r_{d}$ , [31] proposed the following relationship:  $\frac{1}{2}$  (1)  $\frac{1}{2}$  (1)  $\frac{1}{2}$  (

$$
r_d = \frac{(1 - 0.4113z^{0.5} + 0.04052z + 0.001753z^{1.5})}{(1 - 0.4177z^{0.5} + 0.05729z - 0.0062z^{1.5} + 0.00121z^2)}
$$
(2)

where z is depth below ground surface  $(m)$ . Note ound<br>o  $\frac{1}{2}$  and surfact

 $\frac{6}{100}$  the lower bound equation which was suggested by [31] was used as follows:  $\frac{1}{2}$  and  $\frac{1}{2}$  is the magnitude beams rated (mbr), the lower bound equation, which was suggested by [31], was used as follows. re z is depth below ground surface (m).<br>With regard to the Magnitude Scaling Factor (MSF),

$$
MSF = \frac{10^{2.24}}{M_{w}^{2.56}}
$$
 (3)

where Mw is the moment magnitude of the earthquake. With ′ � �  $\overline{1}$  (1)  $\overline{1}$  (1)  $\overline{1}$  (1)  $\overline{1}$ 

#### $\mathbf 3$  betermination of the cyclic resistance ratio for the  $\mathbf{S}$ **3.1.2 Determination of the cyclic resistance ratio for the cone penetrometer tests**  $\sim$  penerometer tests

0 g the procedure in [23], [24] as:  $\frac{r}{2}$ The cyclic resistance ratio  $(CKN)$  is estimated from CPT data following the procedure in [23], [24] as:  $\sim$  1.0 if  $\sim$  1.0 if  $\sim$  1.0 if  $\sim$  1.0 if  $\sim$  1.0 if  $\sim$  1.0 if  $\sim$  1.0 if  $\sim$  1.0 if  $\sim$  1.0 if  $\sim$  1.0 if  $\sim$  1.0 if  $\sim$  1.0 if  $\sim$  1.0 if  $\sim$  1.0 if  $\sim$  1.0 if  $\sim$  1.0 if  $\sim$  1.0 if  $\sim$  1.0 if  $\sim$  The cyclic resistance ratio (CRR) is estimated from CPT data following the procedure in [23], [24] as:

$$
CRR = \begin{cases} 0.833 \left( \frac{q_{c1N,cs}}{1000} \right) + 0.05 \text{ if } q_{c1N,cs} < 50 \\ 93 \left( \frac{q_{c1N,cs}}{1000} \right)^3 + 0.08 \text{ if } 50 \le q_{c1N,cs} < 160 \end{cases}
$$
 (4) The q  
and F  
slevev

The resistance to penetration of a standard cone may be calculated using the following equation: The resistance to penetration of a standard cone m  $\frac{1}{2}$ <sup>2</sup>.<sup>56</sup> (3) (1 ∞ olderly discorped to discussed alculated using the following equation: resistance to penetration of a standard cone may be

$$
(q_{c1N})_{cs} = K_c \times q_{c1N}
$$
 (5)

K is a correction factor that depends on L and defined by  $\frac{1}{2}$  the equation of [23] as:  $K_c$  is a correction factor that depends on  $I_c$  and defined by<br>the equation of [23] as a correction factor that deper-<br> $\frac{1}{2}$ at de depends on  $I_c$  and defined by

$$
\begin{cases}\nK_c = 1.0 & \text{if } I_c \le 1.64 \\
K_c = -0.403 I_c^4 + 5.58 I_c^3 - 21.63 I_c^2 + 33.75I_c - 17.88 \text{ if } I_c > 1.64\n\end{cases}
$$
\n
$$
(6)
$$

was determined using the following formula:<br>the On the other hand, the corrected peak resistance  $q_{\text{clN}}$  (CPT)<br>was determined using the following formula: On the other hand, the corrected peak resistance  $q_{\text{cl}}$ <br>was determined using the following formula:

$$
q_{c1N} = \left(\frac{q_c - \sigma_{vo}}{P_{at}}\right) \left(\frac{P_{at}}{\sigma_{vo}'}\right)^n
$$
 (7)

 $\mathcal{L} = \mathcal{L} \mathcal{L}$ 

The exponent n is defined using the formula of [24] as:  $\mathcal{L}$  100  $\mathcal{L}$  100  $\mathcal{L}$  100  $\mathcal{L}$ The exponent  $\bm{{\rm n}}$  is defined using the formula of [24] as: nt n is defined using the formula of  $[24]$ CRR = �

(2) 
$$
n = 0.381(I_c) + 0.05 \left(\frac{\sigma'_{vo}}{P_{at}}\right) - 0.15 \text{ where } n \le 1
$$
 (8)

 $631$ , vertical stresses, respectively. Some that  $P_{at}$  is the reference pressure (100 kpa),  $q_c$  is the sation (MSF). The peak resistance, and  $\sigma$  and  $\sigma'$  are the total and effective  $\epsilon$ , and  $\sigma_{\rm v0}$  and  $\sigma_{\rm v0}$  are SF), peak resistance, and  $\sigma_{\nu 0}$  and  $\sigma'_{\nu 0}$  are the total and effective  $\sigma_{\nu 1}$  $(1001)$   $(1)$  $\overline{a}$  $\frac{1}{\sqrt{2}}$  $2 \times 33.75$ 

 $\overline{4}$  $\overline{a}$ The soil behavior type index  $I_c$  is defined by the expression proposed by [23]:  $-$  0.15  $+$  0.15  $+$  0.15  $+$  0.15  $+$  0.15  $+$  0.15  $+$  0.15  $+$  0.15  $+$  0.15  $+$  0.15  $+$  0.15  $+$  0.15  $+$  0.15  $+$  0.15  $+$  0.15  $+$  0.15  $+$  0.15  $+$  0.15  $+$  0.15  $+$  0.15  $+$  0.15  $+$  0.15  $+$  0.15  $+$  0.15  $+$  0  $\alpha$  posed by [23]:

$$
I_c = \sqrt{(3.47 - \log Q)^2 + (1.22 + \log F)^2}
$$
 (9)

With

$$
Q = \left[ \frac{(q_c - \sigma_{V0})}{\sigma'_{V0}} \right] \tag{10}
$$

$$
F = \left| \frac{f_s}{(q_c - \sigma_{V0})} \right| \times 100\% \tag{11}
$$

 $\sim$ and F is the normalized friction ratio of the penetrometer  $\mathfrak{g}$ The quantity  $Q$  is known as the normalized tip resistance sleeve.

**Table 1:** Computation of LPI for peak horizontal ground acceleration of 0.3 g corresponding to  $M_{\nu} = 6.8$ .

| Depth<br>(m) | Average<br>Density<br>(KN/m <sup>3</sup> ) | Overburden<br>Stress $\sigma_{\scriptscriptstyle{\mathsf{V}}\hspace{-0.5pt}n}$<br>(Kpa) | <b>Effective</b><br>stress $\sigma_{\nu 0}$<br>(Kpa) | q,<br>(Kpa) | (Kpa)  | <b>CRR</b>               | $r_{\rm a}$          | <b>CSR</b> | $F_{e}$               | z<br>(m) | H<br>(m) | $w(z)$ F |                   | w(z)*F*H          |
|--------------|--------------------------------------------|-----------------------------------------------------------------------------------------|------------------------------------------------------|-------------|--------|--------------------------|----------------------|------------|-----------------------|----------|----------|----------|-------------------|-------------------|
| 2.50         | 19.58                                      | 48.95                                                                                   | 23.95                                                | 2550.00     | 125.00 | 0.59 0.98 0.30 1.95 1.25 |                      |            |                       |          | 2.50     | 9.38     |                   | $0.00 \quad 0.00$ |
| 3.50         | 19.58                                      | 68.53                                                                                   | 33.53                                                | 1140.00     | 41.00  |                          |                      |            | $0.19$ 0.98 0.30 0.62 | 3.00     | 1.00     | 8.50     | 0.38 3.21         |                   |
| 8.50         | 19.58                                      | 166.43                                                                                  | 81.43                                                | 2430.00     | 130.00 |                          | $0.33$ $0.93$ $0.29$ |            | 1.15 6.00             |          | 5.00     | 7.00     | 0.00              | 0.00              |
|              | 10.50 19.58                                | 205.59                                                                                  | 100.59                                               | 1450.00     | 51.00  |                          | $0.13$ 0.89          | 0.28       | 0.48                  | 9.50     | 2.00     | 5.25     | $0.52 \quad 5.43$ |                   |
| 14.50        | 19.58                                      | 283.91                                                                                  | 138.91                                               | 2860.00     | 112.00 |                          | $0.18$ 0.78 0.24     |            | 0.73                  | 12.50    | 4.00     |          | 3.75 0.27 4.02    |                   |
| LPI          |                                            |                                                                                         |                                                      |             |        |                          |                      |            |                       |          |          |          |                   | 12.66             |

## **3.1.3 Determination of the factor of safety**

The local factor of safety (FS) coefficient for the soil  $I_{Li} = \begin{pmatrix} 1 & 0 \\ 1 & 0 \end{pmatrix}$ liquefaction is such that $^{[12]}$ : The local factor of safety (FS) coefficient for

$$
F_s = \frac{CRR}{CSR} \tag{12}
$$

Note that liquefaction is predicted to occur if  $FS < 1$ ;<br>however, no liquefaction is expected to take place if  $FS < 1$ ; Note that liquefaction is predicted to occur if  $FS < 1$ ;  $> 1$ .<sup>[12]</sup> It is worth mentioning that the soil becomes more resistant to liquefaction as the safety factor increases.

#### **3.1.4 Determination of the liquefaction potential index** = � ( − 0) ination of the liquefaction potential index  $\overline{p}$   $\overline{p}$

The first step consists of determining the safety factor ho<br>  $(FS)$  and the second one is to find the liquefaction.  $(FS)$ , and the second one is to find the liquefaction potential index (LPI), which is a measure of the total risk of liquefaction of soil to a depth of 20 m. The liquefaction  $p$  behind the set of  $p$  and  $p$  as  $p$  is defined as  $\text{follows}^{\{11,12\}}$ :

$$
LPI = \int_0^{20} F(z) w(z) dz
$$
 (13) **3.3**

According to [17] and [16], the liquefaction potential index can be calculated using the following expression:

$$
LPI = \sum_{i=1}^{NL} w_i F_{Li} H_i
$$
 (14)

where  $w_i(z) = 10 - 0.5z$ , and z denotes the depth in meters;<br>Hi is the thickness of the discretized soil layers NI is Hi is the thickness of the discretized soil layers, *NL* is number of soil layers. Then,  $F_{1i}$  may be defined as [17]:

$$
F_{Li} = \begin{cases} 0 & \text{for} \quad F_s(z) \ge 1,0\\ 1 - F_s & \text{for} \quad F_s(z) \le 1 \end{cases} \tag{15}
$$

(12)  $\frac{1}{2}$  importance of the soil liquefaction phenomenon, into five categories: Very low for LPI = 0, Low for  $0 <$  LPI  $\leq$  2, Moderate Furthermore, [28] classifies a site, according to the importance of the soil liquefaction phenomenon, into five<br>categories: Very low for LPI = 0, Low for 0 < LPI ≤ 2, Moderate for  $2 < LPI \le 5$ , High for  $5 < LPI \le 15$ , and Very high for  $LPI > 15$ .

Table 1 presents an example about the evaluation Frame T presents an example about the evaluation<br>of the liquefaction potential index for a typical borehole (BH34). Figure 2 shows some illustrative graphs to show potenuar muex was carculated for each CPT prome for<br>an earthquake scenario with Mw = 6.8 and having a peak potential at one CPT sounding location. The liquefaction horizontal ground acceleration  $a_{max} = 0.3$  g (Table 2). The Mercator (UTM 31 Zone 31N) coordinate system. the major steps involved in calculating the liquefaction potential index was calculated for each CPT profile for CPT positions were defined by the Universal Transverse

#### 3.2 Geostatistical procedu **3.2 Geostatistical procedure**

#### 11 3.2.1 Variogram modeling<br>

 $index \frac{diss}{dt}$  $\Gamma$ he variogram i .<br>.<br>. mnarity be<br>scribes\_the  $\alpha$  desenses the spanar commany or the regional variable.<sup>[8]</sup> The theoretical variogram is defined as: . . The variogram is a tool that allows measuring the discimilarity between values based on their congrations dissimilarity between values based on their separations. aissimilarity between values based on their separations.<br>It describes the spatial continuity of the regionalized

= �

$$
\gamma(h) = \frac{1}{2} \text{Var}[Z(x) - Z(x+h)] = \frac{1}{2} \text{E}[(Z(x) - Z(x+h))^2] \tag{16}
$$

where z(x) is an observed value at a particular location, n<br>is the distance between ordered data, Var is the variance random variable. of a random variable, E is the expectation operator of a random variable. 2<sup>3</sup>� <sup>0</sup> <sup>&</sup>lt; <sup>ℎ</sup> <sup>&</sup>lt; where  $Z(x)$  is an observed value at a particular location, h **Table 2:** Calculated values of liquefaction potential index (LPI).

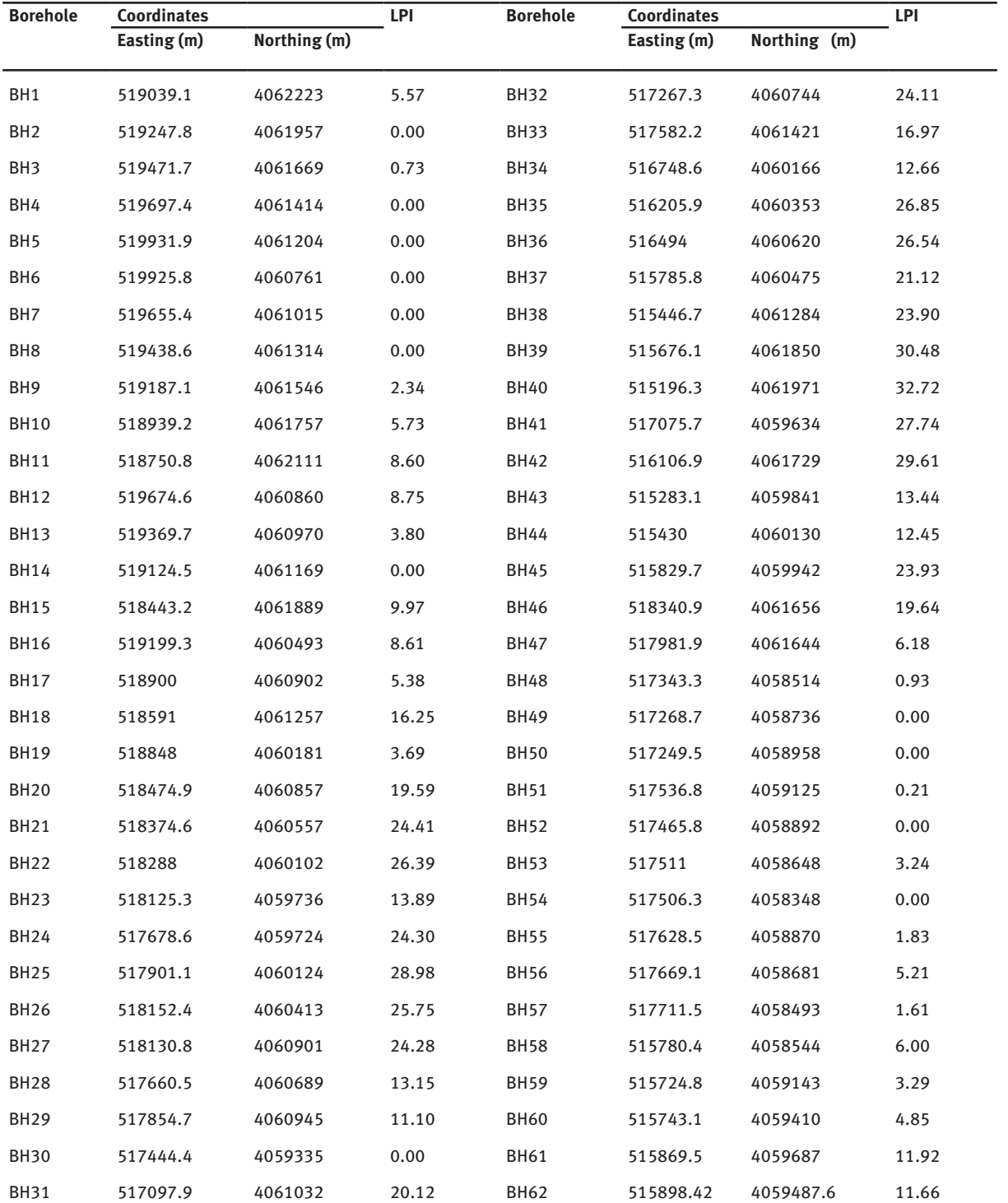

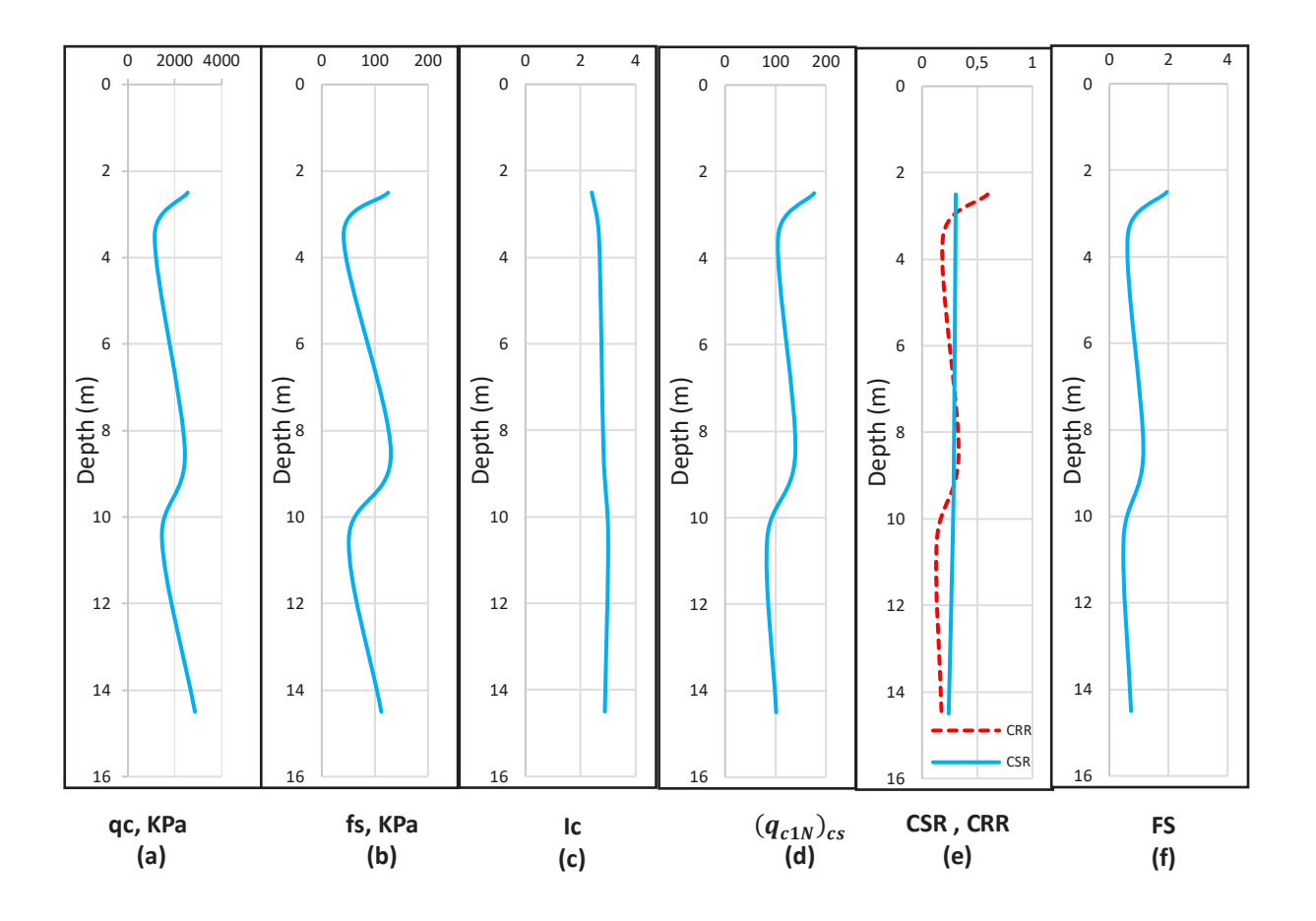

extractive process in the process in the original of the correction of the correct of the corrected equivalent tip resistant (*q<sub>c1</sub>N*<sub>cs</sub>; (e) cyclic stress ratio (CSR) and cyclic resistance ratio (CRR); (f) factor of saf **Figure 2:** Example plots showing key steps in calculating liquefaction potential at one CPT (BH34): (a) tip resistance (qc); (b) side friction (fs); safety (FS).

The experimental variogram, proposed by [18], is defined as follows<sup>[8]</sup>:

$$
\gamma_e(h,\theta) = \frac{1}{2N(h,\theta)} \sum_{i=1}^{N(h,\theta)} [Z(x_i) - Z(x_i + h)]^2
$$
 (17)

 $\frac{1}{2}$  experimental point located at distance h from *xi*, in Note that  $x_i$  is an experimental point;  $(x_i + h)$  is an direction  $\theta$ ; *Z* (*x<sub>i</sub>*) is the value measured at point *x<sub>i</sub>*; *Z* considered  $\theta$  and separated by distance h. is the number of pairs of observations in the direction  $(x_i + h)$  is the value measured at point  $(x_i + h)$ ; *N*  $(h, \theta)$ 

#### **3.2.2 Ordinary kriging**

 $2$  Ordinary kriging is an interpolation procedure that unbiased estimate of the property under study and whose provides, from the available data, an optimal, linear and (17) unbiased estimate of the property under study and whose<br>estimation error is minimized.<sup>[6]</sup> The interpolated value at the point  $x_0$ , denoted  $Z^*(x_0)$ , is given by:

$$
Z^*(x_0) = \sum_{i=1}^N \lambda_i Z_i(x)
$$
 (18)

variance. This should lead to the following ordinary The weights  $\lambda_{i}$  are chosen so as to minimize the estimation Kriging equations  $[19, 7, 29]$ :

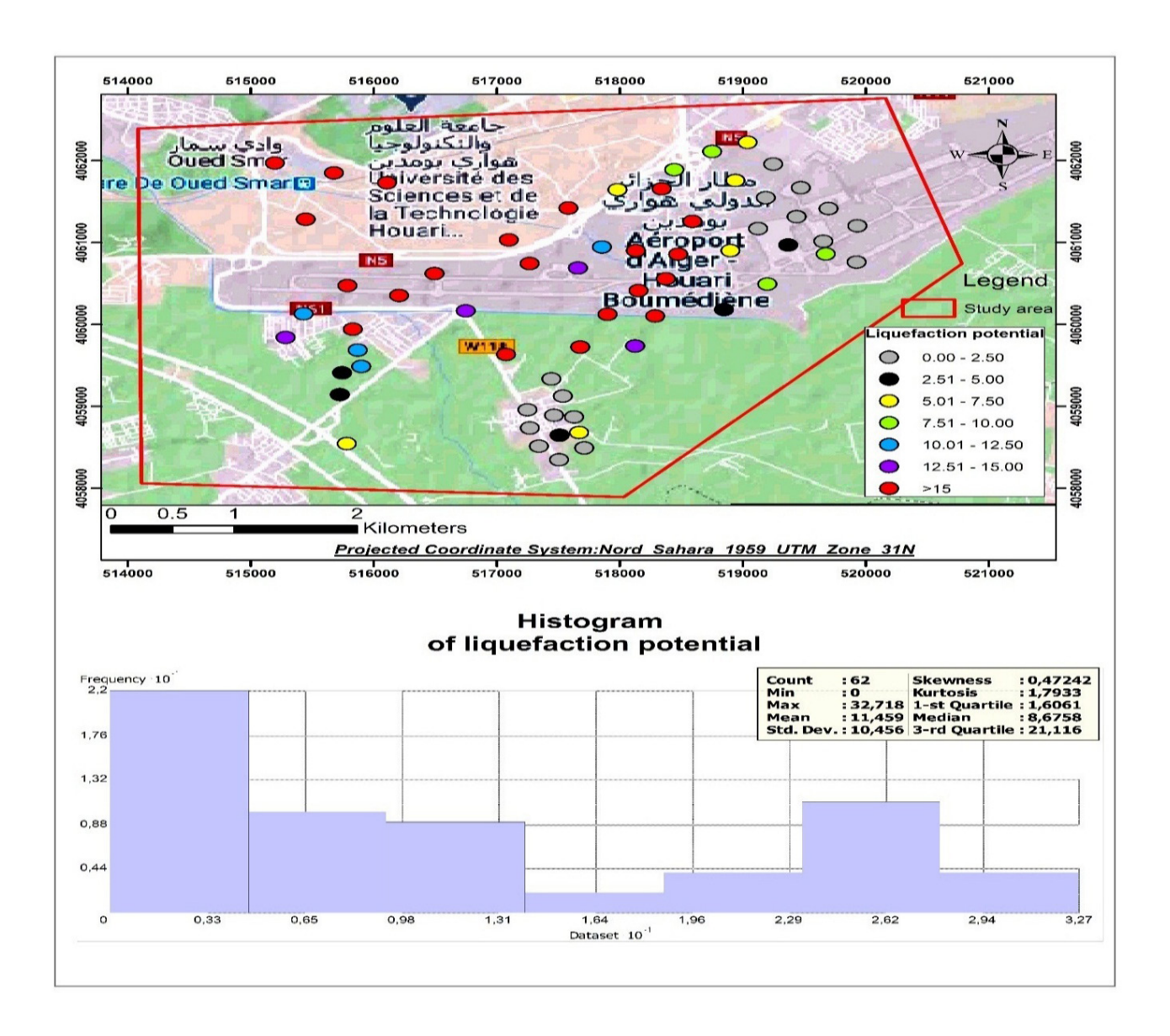

 $\overline{\phantom{a}}$ **Figure 3:** Spatial distribution and histogram of liquefaction potential index.

sciendo

$$
\begin{cases} \sum_{i=1,n} \lambda_i \gamma(x_i, x_j) + \mu = \gamma(x_j, x_0) \ (i, j = 1, 2, \dots n) \\ \sum_{i=1}^N \lambda_i = 1 \end{cases}
$$
 (19)

The krigi matrix form: γ(xn, x1)  $\mathcal{L}(\mathcal{X})$ system of equati<mark>c</mark> f equatio 1 ⎞ ⎛ will take  $\overline{u}$ The kriging system of equation (19) will take the following ⎨

$$
\begin{pmatrix}\n\gamma_{11} & \gamma (x_1, x_2) & \gamma (x_1, x_n) & 1 \\
\gamma (x_2, x_1) & \gamma_{22} & \gamma (x_2, x_n) & 1 \\
\gamma (x_n, x_1) & \gamma (x_n, x_2) & \gamma_{nn} & 1 \\
1 & 1 & 0 & 0\n\end{pmatrix}\n\begin{pmatrix}\n\lambda_1 \\
\lambda_2 \\
\lambda_n \\
\mu\n\end{pmatrix} =\n\begin{pmatrix}\n\gamma (x_1, x_0) \\
\gamma (x_2, x_0) \\
\gamma (x_n, x_0)\n\end{pmatrix}
$$
 (20)

(19) are measurement points; *Z (xi)* and where *n* is the number of information available; *xi* and *xj*

the variogram *γ (h)* for the distance h separating  $x_i$  and  $x_o$ .  $Z(x)$  are the values measured at points *xi* and  $x_j$ ;  $x_d$ is the point (or volume) to be estimated;  $\mu$  is the Lagrange parameter; *γ (xi , xj )* is the value of the variogram *γ (h)* for the distance h between  $x_i$  and  $xj$ ;  $\gamma$   $(x_j, x_o)$  is the value of

Kriging also makes it possible to evaluate the uncertainty associated with the estimator in the form of the kriging variance, which is given as:

**Table 3:** Basic statistics of liquefaction potential index.

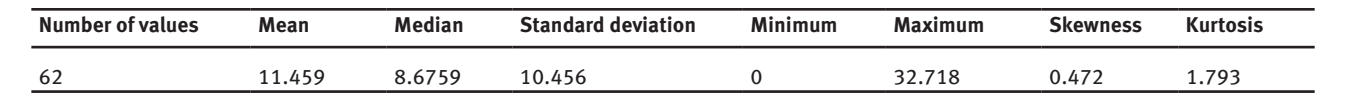

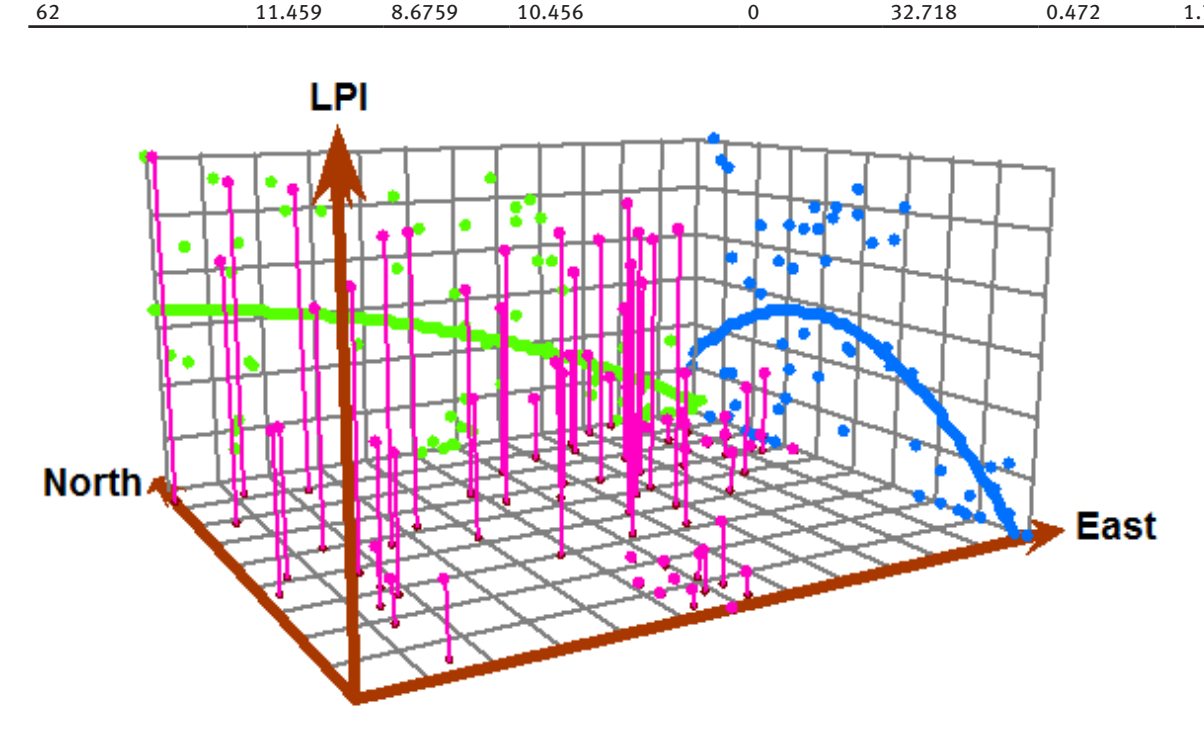

**Figure 4:** Trend analysis for the liquefaction potential index data.  $1 - \frac{1}{2}$ 

$$
\sigma_e^2 = \sum_{i=1,n} \lambda_j \gamma(x_i, x) - \overline{\gamma}(x, x) + \mu
$$
\n(21)

x. Note that if the volume is reduced to a point, then the variogram between two points belonging to the volume x. Note that if the volume is reduced to a point, then the distance between these points is zero.<br>. where  $\overline{Y}(x,x)$   $\overline{Y}(x,x)$  is the mean value of the

### **4 Results and discussion**

#### **4.1 Distribution of the liquefaction potential index data**

ArcGIS Geostatistical Analyst provides statistical tools that allow analyzing and mapping continuous data.  $[9]$  Figure (3) illustrates the location of the data and the spatial distribution of the liquefaction index on the site under study. It is easy to notice that the distribution of boreholes is not regular and does not cover the entire study area. The statistical distribution of the Liquefaction

Potential Index (LPI) is illustrated by the histogram in it is an asymmetric distribution, with a spread towards Table 3. The Kurtosis coefficient (1.79) is greater than 0, which implies that the distribution is more flattened than a normal distribution. The Skewness coefficient (0.47) indicates that this distribution is not symmetrical; the low values. Therefore, a logarithmic transformation could certainly help to make the distribution of the data more symmetrical. However, this transformation is not recommended by several authors. [4,20,25,30]

#### **4.2 Global trends**

The trend analysis tool provides a three-dimensional perspective of the data.<sup>[9]</sup> The green line indicates the decreased value in the east-west direction, and the blue line shows a bell curve in the north-south direction. Liquefaction potential index values are higher in the northwest but there is not a sufficiently big trend in our data (Figure 4).

#### **4.3 Semivariogram modeling** ⎨  $\overline{1}$ П

The variogram is used to characterize the spatial continuity of the liquefaction potential index  $(LPI).$ <sup>[21,22]</sup> Figure 5 shows the experimental variogram, calculated for multiple distances, with a step of 300 meters, while assuming that this is an isotropic soil. It is worth noting that the fitting of several models, available in the GIS *software* (ArcGIS *Geostatistical Analyst*), was performed. The experimental values were mostly best fitted to the spherical model with  $R^2 = 0.943$  and minimum residual sum of squares (Table 4). The spherical model adopted in this analysis is defined by the following formula: سان<br>د د  $_{\rm p}$  $\cdot$  $f$  300 met  $\cdot$  . .

$$
\gamma(h) = \begin{cases} c_0 + c \left( \frac{3h}{2a} - \frac{h^3}{2a^3} \right) & \text{for } 0 < h < a \\ c_0 + c & \text{for } h > a \end{cases} \tag{22}
$$

where  $y(h)$  is the semivariogram, h is the lag distance, a is the range,  $C_0$  is the nugget, and C is the sill.

If the variogram actually depends only on the norm of h, it is said to be isotropic. On the other hand, if it depends on the h direction also, then it is anisotropic. Figure 6 shows directional variograms along four directions, that is, 0°, 45°, 90°, and 135°, with respect to the azimuthal direction. It is easy to see that the variograms have almost the same plateau, and the semivariogram in the 90° (east-west) direction grows more slowly than in the other directions. Therefore, one may say that there is a great spatial continuity of the liquefaction potential index in that direction, with a range of around 2600 meters. It can therefore be deduced that the geotechnical properties of the soil are more homogeneous in the east-west direction in comparison with the other directions. Semivariograms in the 0° (north-south) and 45° directions grow faster. Consequently, it can be said that there is a small spatial continuity of the liquefaction potential index along these 2 directions, with a range of about 1200 meters. It can hence be deduced that the geotechnical properties of the soil are rather heterogeneous.

Figure 7 depicts the theoretical model of a twodimensional anisotropy, with a spherical model with a range of 2700 m, following the maximum direction of continuity of 90°, with a range of 1150 m. In the other minimum direction of 0° continuity, the plateau remains constant and equal to 120.

#### **4.4 Cross validation**

kriging using the remaining data and the variogram moder<br>that is to be adjusted.<sup>[5]</sup> The clouds of correlations between determination  $R^2$ , while taking into account the anisotropy Cross-validation consists of temporarily eliminating a point from the data set, then estimating its value by kriging using the remaining data and the variogram model the measured (LPI) values (on the abscissa) and the interpolated (LPI) values (on the ordinate) were compared for the two isotropic and anisotropic approaches. The results obtained showed a good value of the coefficient of of the variogram depicted in Figure (8).

## (22) **4.5 Liquefaction potential index mapping**

Ordinary kriging mapping of the soil liquefaction potential index over the entire study site was carried out. Maps for the ordinary kriging interpolation results as well as the corresponding kriging standard deviation maps for the two cases, isotropic and anisotropic, were presented. Figures 9a and 10a depict the spatial variations of the potential liquefaction index (LPI) of the soil in the study area. It was noted a large area was susceptible to liquefaction, particularly in the northwest of the region under study. Similarly, Figures 9b and 10b present the spatial *variation* of the *kriging standard deviations*. Consequently, regions of high uncertainty can therefore be visualized; the higher the standard deviation, the greater the uncertainty. The kriging standard deviation does not depend on the measured values of the liquefaction potential index (LPI); it depends only on the variogram model and the measurement point distributions. As for Figures 11a and 11b, they show the respective spatial variations of the potential index of liquefaction (LPI) of soil for maximum acceleration values of soil 0.2 g and 0.25 g, while assuming that this is an isotropic soil. It is worth mentioning the proportional relationship existing between the liquefaction risk and the increase or decrease in seismic acceleration.

### **5 Conclusions**

The coupling of GIS geographic information system techniques and geostatistical analysis made it possible to carry out a spatial modeling of the risk of soil liquefaction over the entire study site, using digital maps

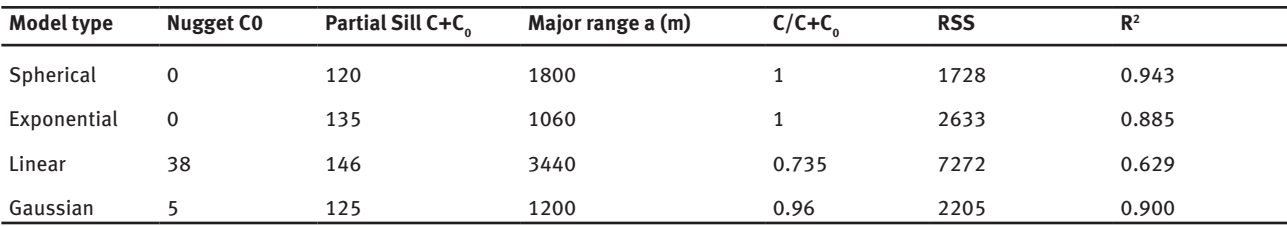

**Table 4:** Properties of the fitted semivariograms of the liquefaction potential index.

Note:  $R^2$  is the coefficient of determination; RSS is the residual sum of squares, and  $c/c+c_0$  is nugget-sill ratio.

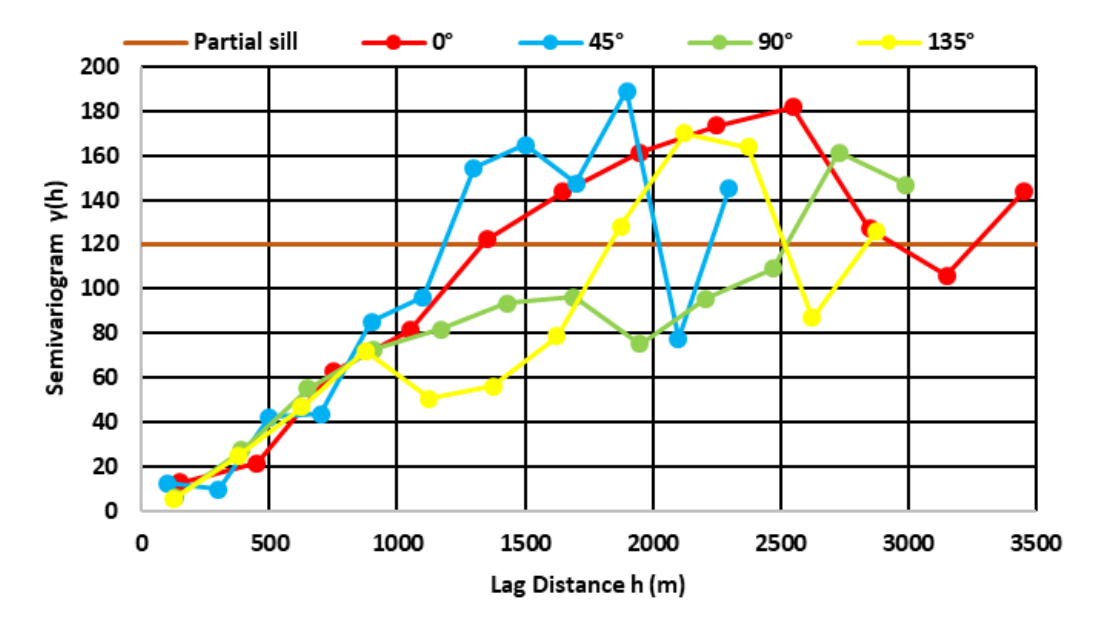

**Figure 6:** Anisotropic semivariogram of liquefaction potential index variorum for directions 0°, 45°, 90°, and 135°.

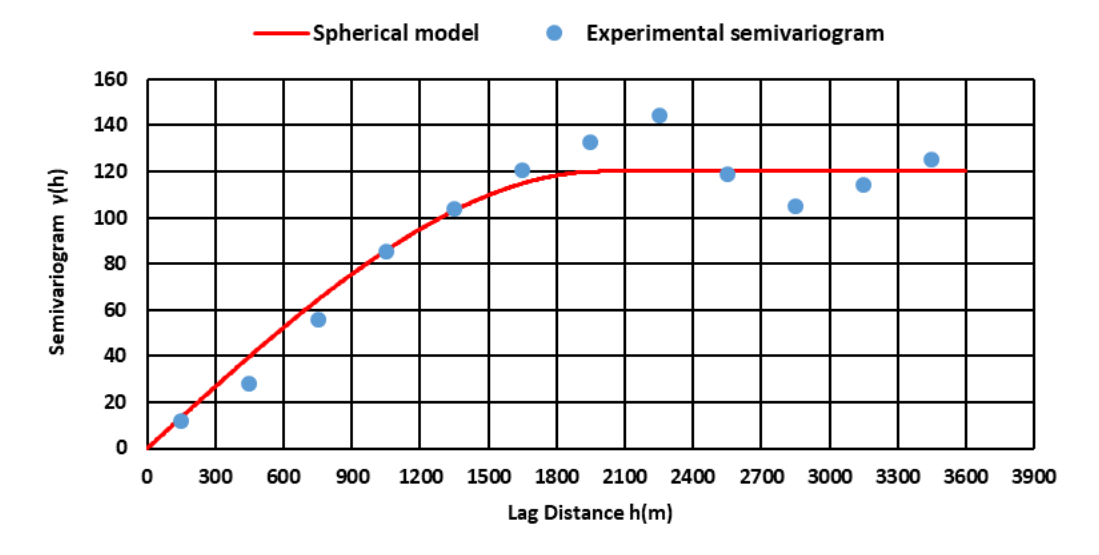

**Figure 5:** Experimental and theoretical semivariograms for the liquefaction potential index.

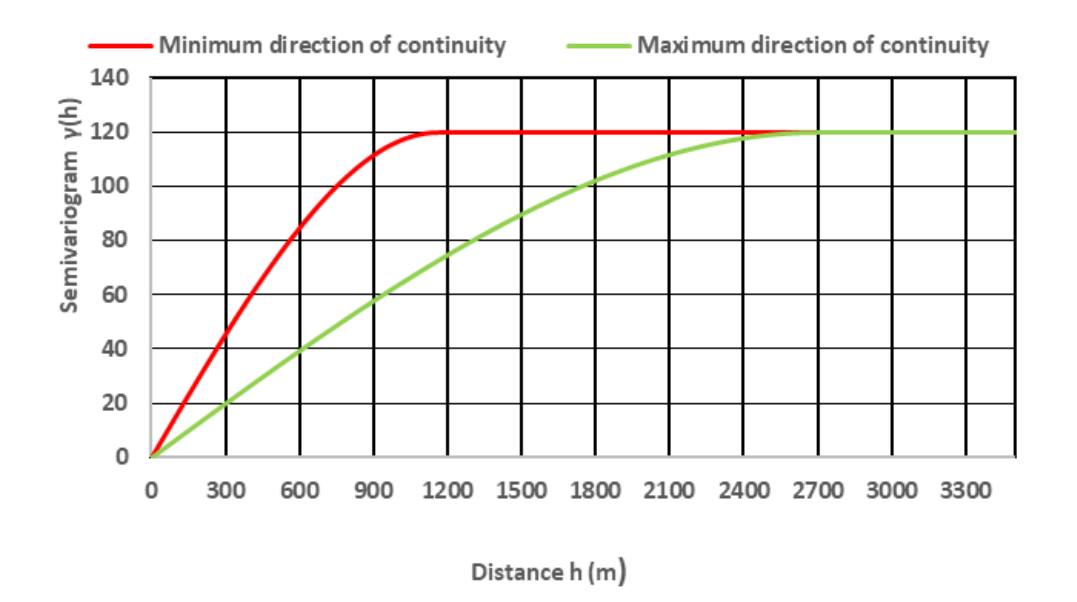

**Figure 7:** Anisotropic semivariogram model for the liquefaction potential index.

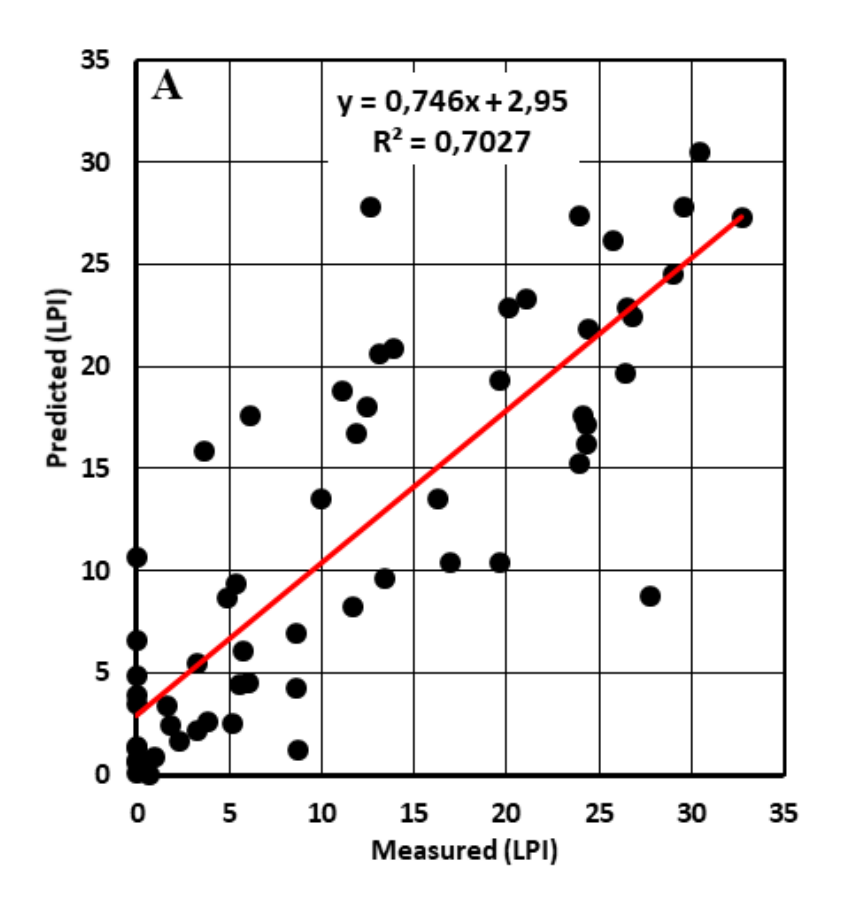

**Figure 8:**Cross validation of the semivariogram model for the liquefaction potential index (isotropic analysis A, anisotropic analysis B).

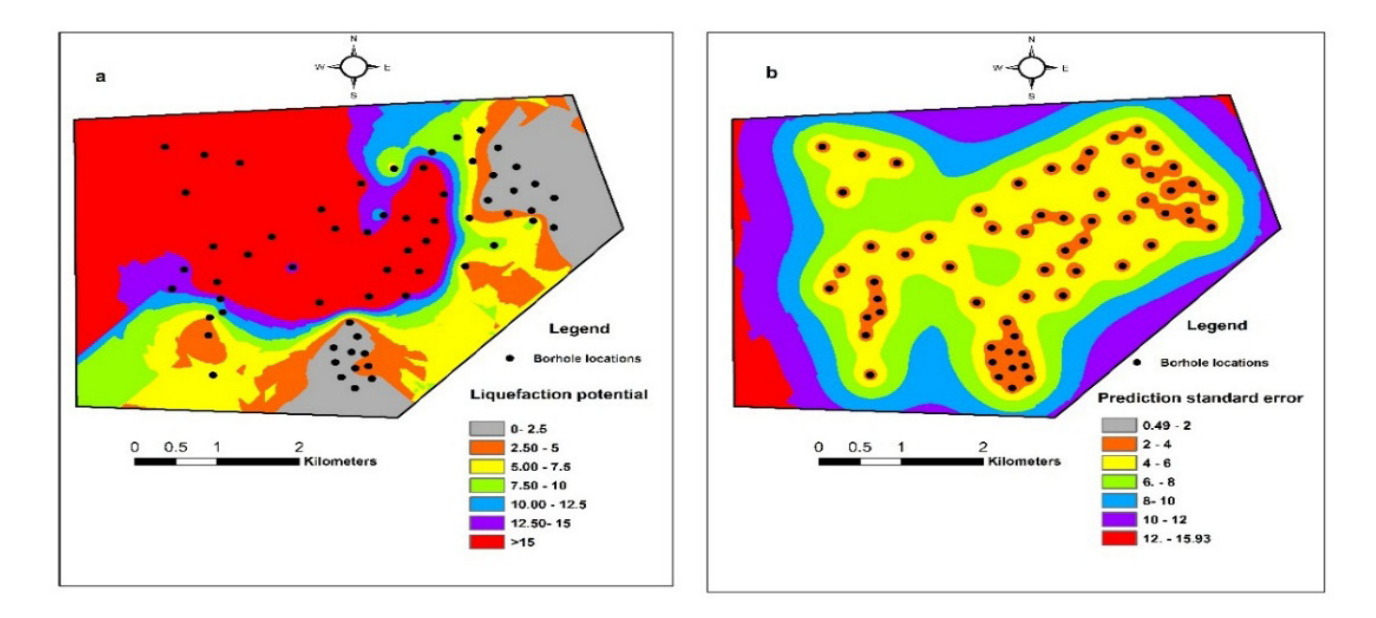

**Figure 9:** Liquefaction potential hazard map predicted by ordinary kriging (a) and corresponding standard deviation map (b) for earthquake magnitude of 6.8 and peak ground acceleration of 0.3 g (isotropic analysis).

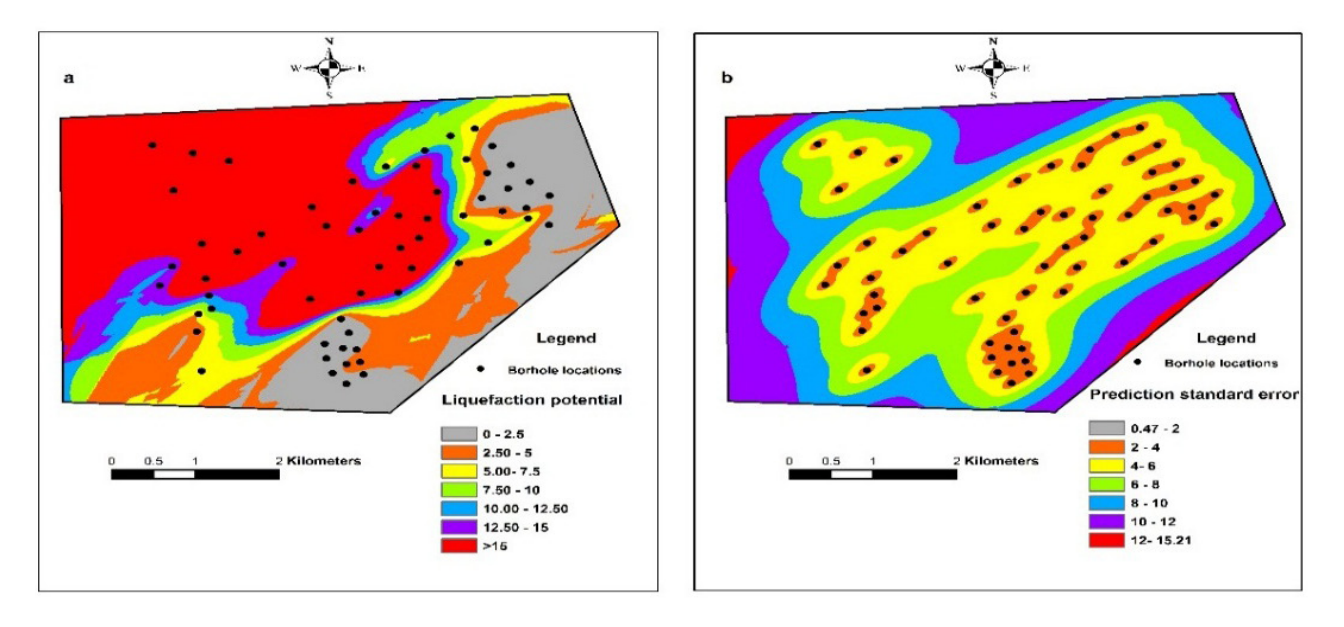

**Figure 10:** Liquefaction potential hazard map predicted by ordinary kriging (a) and corresponding standard deviation map (b) for earthquake magnitude of 6.8 and peak ground acceleration of 0.3 g (Anisotropic analysis).

for the estimate of the probable spatial distribution of the liquefaction potential index (LPI) of soil. Moreover, the kriging standard deviation maps of the (LPI) predicted values are quite important tools for geostatistical analysis. These maps can be used to identify areas of uncertainty. The results obtained showed that the higher the standard deviation, the greater the uncertainty. The presence of a large zone susceptible to liquefaction, in particular in the northwestern part of the study area, was confirmed

by the results obtained. Note that the kriging standard deviation did not depend on the measured (LPI) values , but depended only on the variogram model and the distributions of the measurement points. Furthermore, the findings indicated that there is a proportional relationship between the liquefaction risk and the increase or decrease in seismic acceleration.

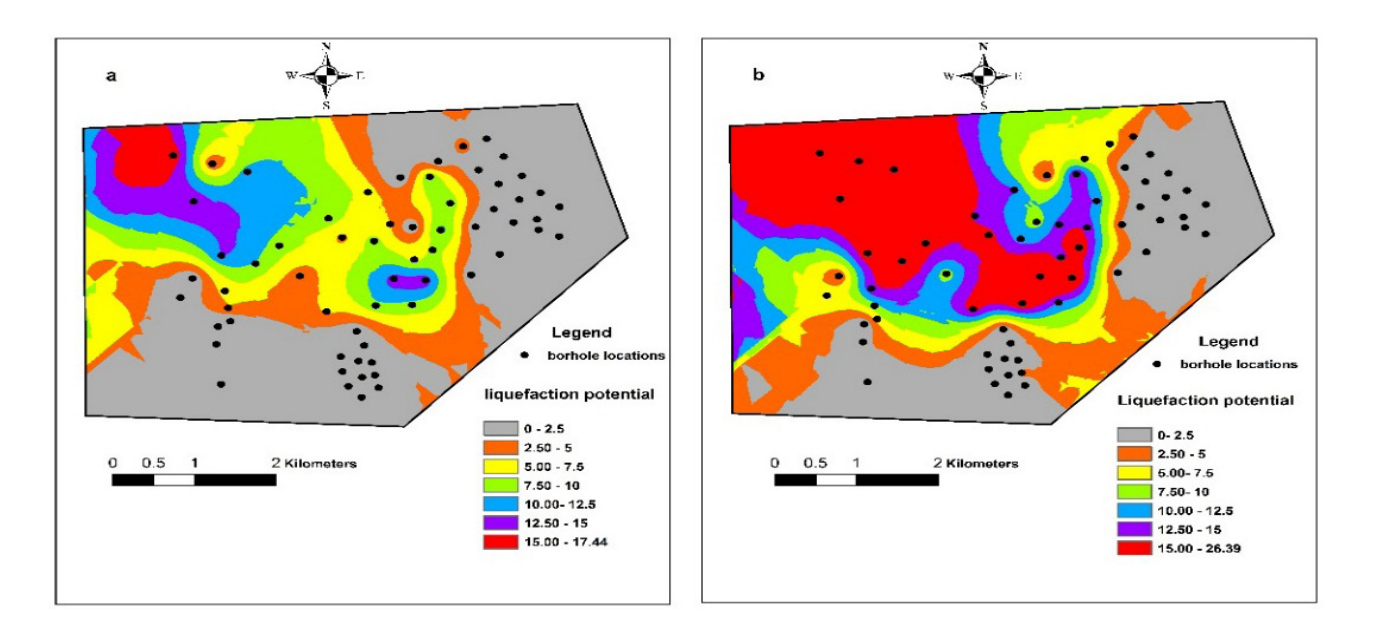

**Figure 11:** Liquefaction potential hazard map for peak ground acceleration of 0.2 g (a) and 0.25 g (b) (Isotropic analysis).

### **References**

- [1] Benahchilif, s. (2016). Vers une mise en place d'une approche fiabiliste pour l'estimation du potentiel de liquéfaction. Thèse de Doctorat, Université Abou Bakr belkaid Tlemcen.Algerie.
- [2] Benahchilif, s., Zendagui, J. (2016). Assessement of liquefaction in Boumerdes (Algeria) using reliability analysis. International Journal of GEOMATE, June, Vol. 10, Issue 22. 2002–2006.
- [3] Blanchin, R., Chilbs, J. P., and Deverly, F. (1989). Some Applications of Geostatistics to Civil Engineering. M. Armstrong (ed.), Geostatistics (Vol. 2): Kluwer, Dordrecht, Netherlands, 785–795.
- [4] Bodaghabadi,B.(2018).Is it necessarily a normally distributed data for kriging? A case study: soil salinity map of Ghahab area, central Iran. Desert 23-2, 285–294.
- [5] Cardenas, G., Malherbe, L. (2003). Evaluation des incertitudes associées aux méthodes géostatistiques. Rapport LCSQA. Laboratoire central de surveillance de la qualité de l'air. L'institut national de l'environnement industriel et des risques (INERIS). France.
- [6] Chilès, J.P., Delfiner, P. (1999). Geostatistics: modeling spatial uncertainty. Wiley series in probability and statistics.
- [7] Cressie, N. (1993). Statistics for spatial data. Wiley \_ Interscience, New York.
- [8] Despagne, W. (2006). Méthodes géostatistique pour l'interpolation et la modélisation en 2D/3D des données spatiales. Rapport de stage .université de Bretagne sud.
- [9] ESRI, (2003). Using ArcGIS Geostatistical Analyst, Esri Support.
- [10] ESRI, (2004). What is ArcGIS?, Esri support.
- [11] Iwasaki,T., Tatsuoka,F., Tokida,K.,Yasuda,S. (1978). A practical method for assessing soil liquefaction potential based on case studies at various sites in Japan. In: Proceedings of the 2nd international conference on Microzonation, 885–896.
- [12] Iwasaki, T., Tokida, K., Tatsuoka, F.,Watanabe, S., Yasuda, S., Sato, H.(1982). Microzonation for soil liquefaction potential using simplified methods. Proceedings of 3rd International Earthquake Microzonation Conference, Seattle, 1319–1330.
- [13] Johari, A., Khodaparast, A.R. (2014). Analytical reliability assessment of liquefaction potential based on cone penetration test results. Scientia Iranica. Transactions A: Civil Engineering. 21(5), 1549–1565.
- [14] Johari, A., Khodaparast, A.R., Javadi, A.A (2018). An Analytical Approach to Probabilistic Modeling of Liquefaction Based on Shear Wave Velocity. Iranian Journal of Science and Technology, Transactions of Civil Engineering. 43 (Suppl 1):S263–S275
- [15] Johari,A., M. Khani,M., M.A. Hadianfard,M.A.,JavidSharifi,B. (2020). System reliability analysis for seismic site classification based on sequential Gaussian co-simulation: A case study in Shiraz, Iran, Soil Dynamics and Earthquake Engineering 137.
- [16] Lenz JA, Baise LG. (2007). Spatial variability of liquefaction potential in regional mapping using CPT and SPT data. Soil Dyn Earthq Eng ; 27(7), 690–702.
- [17] Luna, R Frost, J.D. (1998). Spatial liquefaction analysis system. J Comput Civ Eng; 12(1), 48–56.
- [18] Matheron, G. (1962). Traité de géostatistique appliquée, Tome I. Mémoires du Bureau de Recherches Géologiques et Minières, No. 14. Editions Technip, Paris.
- [19] Matheron,G.(1970). La théorie des variables régionalisées, et ses applications. Les cahiers du centre de morphologie mathématique de Fontainebleau,Fascicule 5.Ecole des mines de paris,Fontainebleau.
- [20] Negreiros, J.,Painho, M. Aguilar, F., Aguilar,M.(2010). Geographical Information Systems Principles of Ordinary Kriging Interpolator. Journal of Applied Sciences, 10; 852–867.
- [21] Pokhrel, R.M., Kuwano, J., Tachibana, S. (2012). Geostatistical analysis for spatial evaluation of liquefaction potential in Saitama City. Lowland Technology International, vol. 14, No. 1, 45–51.
- [22] Pokhrel, R.M., Kuwano, J., Tachibana, S. (2013). A kriging method of interpolation used to map liquefaction potential over alluvial ground, Engineering Geology, Vol. 152, 26–37.
- [23] Robertson,PK., Wride,CE.(1998). Evaluating cyclic liquefaction potential using the cone penetration test. Can Geotech J; 35(3), 442–459.
- [24] Robertson, PK. (2009). Performance based earthquake design using the CPT. Proc IS-Tokyo, 3–20.
- [25] Roth, C. (1998). Is lognormal kriging suitable for local estimation ? Mathematical Geology, 30(8): 999–1009.
- [26] RPA (2003) Algerian building code, RPA99/2003, DTR-B.C.2.48, Ministry of Housing and Urban Planning, Algeria.
- [27] Seed, H. B., Idriss, I. M. (1971). Simplified procedure for evaluating soil liquefaction potential . J. Geotech. Engrg. Div., ASCE, 97(9), 1249–1273.
- [28] Sonmez, H., (2003). Modification of the liquefaction potential index and liquefaction susceptibility mapping for a liquefactionprone area (Inegol, Turkey). Environ. Geol., 44, 862–871.
- [29] Tang, H., and Chen, G. X. (2007) .Probabilistic evaluation of earthquake-induced liquefaction potential for large region site based on two-dimensional gis technique. ISGSR First International Symposium on Geotechnical Safety & Risk Oct. 18~19, 2007. Shanghai. Tongji University, China, 323–332.
- [30] Webster, R., Oliver, M. (2001). Geostatistics for Environmental Scientists Statistics in Practice. Wiley, Chicheste.
- [31] Youd, T.L.,Idriss,I.M., R.D.,Andrus, I. ,Arango, G., Castro, J.T., Christian, and al.(2001). Liquefaction resistance of soils summary report from the 1996 NCEER and 1998 NCEER/NSF workshops on evaluation of liquefaction resistance of soils. J Geotech Geoenviron Eng. 127(4), 297–213.